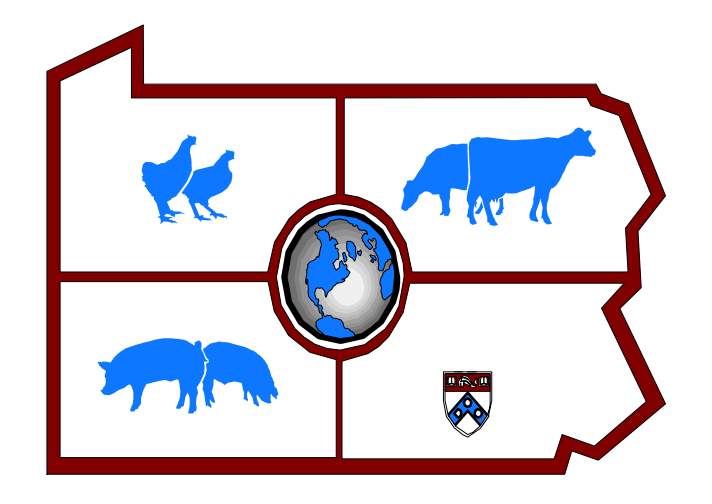

# **BASEcow Excel Add-in for Dairy Production Consultants**

# **Help Menu**

# **By David Galligan**

# **Center For Animal Health and Productivity**

**Web: cahpwww.nbc.upenn.edu** 

# **Table of Contents**

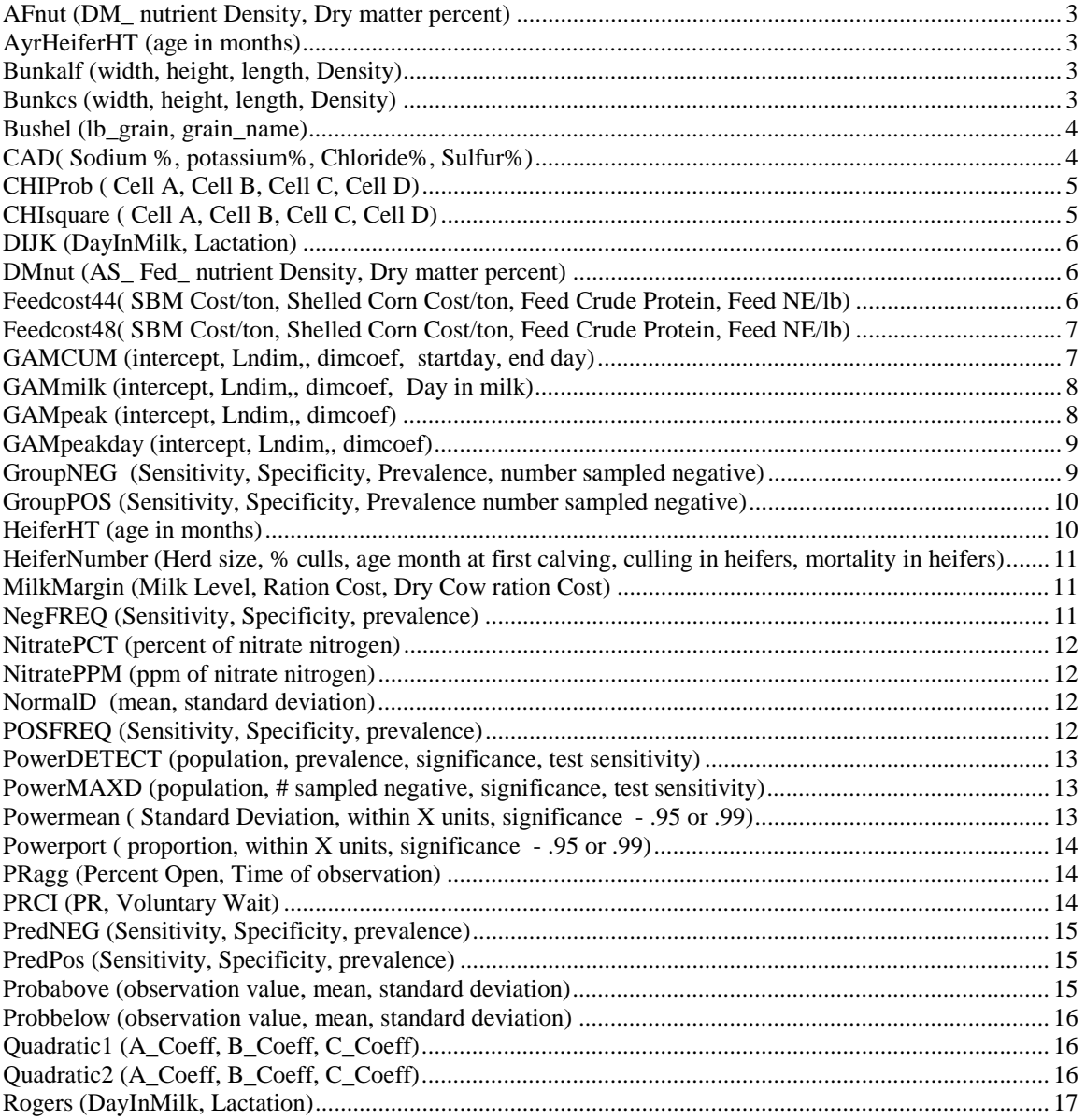

# <span id="page-2-0"></span>**AFnut (DM\_ nutrient Density, Dry matter percent)**

Category: Nutrition

This function calculates the AS Fed nutrient density from the entered dry matter nutrient density and the dry matter content of the ingredient.

Example: A corn silage sample has a dry matter of 26% and crude protein dry matter percent of 9%. What is the as fed crude protein %.

**Afnut( 9, 26)** =  $2.34\%$ 

# **AyrHeiferHT (age in months)**

This function calculates the standard height for an Ayrshire heifer at the entered age in months.

Reference: Dairy Reference Manual, 3<sup>rd</sup> edition, NRAES-63, Page 87 Henrichs et al. Standard of Weight and Height for Ayrshire, Brown Swiss, and Milking Shorthorn Heifers, J Dairy Sci.

Assumptions: Heifers follow standard groups curves.

Example: An Ayrshire heifer is 14 months of age. What should her height be in inches:

**Ayrheiferht**  $(14) = 40.1$  inches

# Bunkalf **(width, height, length, Density)**

This function calculates the tons dry matter (2000 pounds) of alfalfa in a trench silo that has the width, height and length dimensions entered. (when a 0 is entered as density, the dry matter density of alfalfa is 12 lbs/cubic foot.) The formula also assumes that the front of the silo has a 45 degree slope.

Note that the dry matter density is  $=$  the dry matter of the feed X the bulk density lbs/cubic foot.

#### **Example:**

A trench is 20 feet wide, 10 feet high and 300 feet long. How much alfalfa is in the trench?

**Bunkalf**  $(20,10,300,0) = 354$  tons of alfalfa dry matter

(Note the 0 value for density, uses 12 lbs/cubic foot as a default.)

Reference: Penn State Dairy Reference Manual, 3<sup>rd</sup> Edition. NRAES, Cooperative Extension, 152 Riley-Robb Hall, Ithaca, NY 14853-5701. page 164-165.

#### Bunkcs **(width, height, length, Density)**

<span id="page-3-0"></span>This function calculates the tons dry matter (2000 pounds) of corn silage in a trench silo that has the width, height and length dimensions entered. (when a 0 is entered as density, the dry matter density of corn silage is 14 lbs/cubic foot.) The formula also assumes that the front of the silo has a 45 degree slope.

Note that the dry matter density is  $=$  the dry matter of the feed X the bulk density lbs/cubic foot.

#### **Example:**

A trench is 20 feet wide, 10 feet high and 300 feet long. How much corn silage is in the trench?

**Bunkcs**  $(20,10,300,0) = 413$  tons of alfalfa dry matter

Reference: Penn State Dairy Reference Manual, 3<sup>rd</sup> Edition. NRAES, Cooperative Extension, 152 Riley-Robb Hall, Ithaca, NY 14853-5701. page 164-165.

#### **Bushel (lb\_grain, grain\_name)**

This function converts lbs of an entered grain to bushel for the following grain\_names:

Grain\_name for conventional name Barley for barley GEC for ground ear corn Beetpulp for beet pulp SBM for soybean meal SBS for soy bean seeds Shcrn for shelled corn Shcrngnd for shelled corn that is ground

Reference: Dairy Reference Manual, 3<sup>rd</sup> edition, NRAES-63, Page 102

Example: Three hundred pounds of ground ear corn is equivalent to how many bushels.

**Bushel**(300, "GEC") =  $6.6$  bushels

#### **CAD( Sodium %, potassium%, Chloride%, Sulfur%)**

Calculates the cation and anion difference for the entered values according to the following equation.

 $CAD = Na\% / 0.023 + K\% / 0.039 - Cl\% / 0.0355 - S\% / 0.016$ 

Example:

A ration has a Sodium % = 2 potassium $% = 3$ Chloride%,  $= 1$ Sulfur%  $= 2$ 

 $CAD(2,3,1,2) = 10.7$ 

# <span id="page-4-0"></span>**CHIProb ( Cell A, Cell B, Cell C, Cell D)**

Where A,B,C,D are the joint frequencies

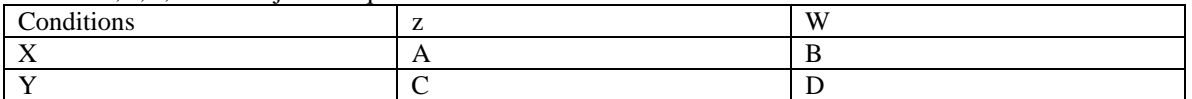

Category: Statistics

This function calculates the probability of observing a Chi Square statistic for a 2 by 2 table.

Example Application: Two breeders, Tom and Bill have both breed 100 cows. The cows that Tom bred had a 60% conception rate, while the cows that bill bred have a 45% conception rate. What is the Chi Square value:

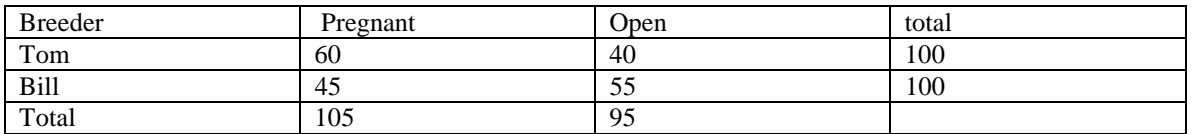

 $ChiProb = (60, 40, 45, 55) = 4.7$ 

The probability of observing the Chi Square value for this table is: .047 or 4.7%

# **CHIsquare ( Cell A, Cell B, Cell C, Cell D)**

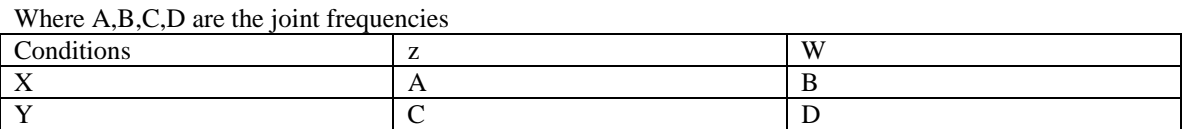

Category: Statistics

This function calculates the Chi Square statistic for a 2 by 2 table.

Example Application: Two breeders, Tom and Bill have both breed 100 cows. The cows that Tom bred had a 60% conception rate, while the cows that bill bred have a 45% conception rate. What is the Chi Square value:

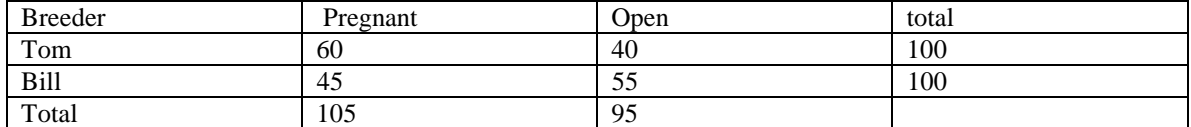

<span id="page-5-0"></span> $ChiSquare = (60, 40, 45, 55) = 3.9$ 

(note that this is greater the 3.8 and so there is a significant difference between the breeders. The chance of observing this pattern by random chance is less then 5%.)

#### DIJK **(DayInMilk, Lactation)**

Category CULLING

This function is based on the culling model presented by Dr. A. Dijkhuizen at the Penn Conference. The model requires that the day in milk for the cow of interest be entered as well as her lactation number. The critical percent of herd ME required for the producer to what to continue breeding this cow is calculated. If the cow's ME as a percent of the herd ME is below this level – she might be considered to be a cull animal.

 Assumptions: Shape of net economic returns are similar to Dutch cows as well as survival characteristics and economic values of cost inputs and outputs.

Reference: Prev. Vet Med

Example application: A 3'rd lactation cow is 200 days in milk. What should her ME milk production be, as a percent of the herd ME to warrant continued breeding?

 $=$  DIJK (200,3) = 97.5%

#### **DMnut (AS\_ Fed\_ nutrient Density, Dry matter percent)**

Category: Nutrition

This function calculates the Dry Matter Fed nutrient density from the entered AS fed nutrient density and the dry matter content of the ingredient.

Example: A corn silage sample has a dry matter of 26% and crude protein as fed percent of 2.34%. What is the dry matter crude protein %.

DMnut  $(3, 26) = 9\%$ 

# Feedcost44**( SBM Cost/ton, Shelled Corn Cost/ton, Feed Crude Protein, Feed NE/lb)**

This program calculates the cost of a mix of soybean meal (44%) and shelled corn to equal the protein and energy content of a feed with the entered crude protein and energy value.

<span id="page-6-0"></span>Example; Soybean meal 44% cost \$ 240 a ton and shelled corn cost \$ 130 a ton. A protein mix with 18% crude protein and .78 Mcals of Net L energy /lb cost \$180/ton. What would a mix of soy and corn cost that would have the same amount of protein and energy as the mix.

Feedcost44(240,130,20,.78) =\$189

Reference: DairyLP

# Feedcost48**( SBM Cost/ton, Shelled Corn Cost/ton, Feed Crude Protein, Feed NE/lb)**

This program calculates the cost of a mix of soybean meal (48%) and shelled corn to equal the protein and energy content of a feed with the entered crude protein and energy value.

Example; Soybean meal 48% cost \$ 240 a ton and shelled corn cost \$ 130 a ton. A protein mix with 18% crude protein and .78 Mcals of Net L energy /lb cost \$180/ton. What would a mix of soy and corn cost that would have the same amount of protein and energy as the mix.

Feedcost48(240,130,20,.78) =\$189

Reference: DairyLP

#### GAMCUM **(intercept, Lndim,, dimcoef, startday, end day)**

This function calculates the area under the gamma curve specified by the parameters entered.

The following Gamma curve is specified for a lactation curve;

 $Y = e^{(Intercept)} * Day in milk (ln DIM) * e^{(dimcoef * DIM)}$ 

 $Y = milk$  yield/day Where intercept  $=$  the intercept value Lndim  $=$  the LnDim value Dimcoef = the day in milk coefficient value Day in milk  $=$  the day in milk of the lactation curve

Example: A linear regression has been fit to  $LN(milk) = Ln(day in milk) + day in milk + intercept$ 

Where: intercept  $= 2.9$ Ln DIM coefficient  $=.13$ Day in milk coefficient  $= -0.003$ Start Day in milk  $= 1$ End Day in milk  $= 305$ 

How much milk is being over 305 days in milk?

Gammilk  $(2.9, 13, -0.003, 1,305) = 6,567$  kgs of milk.

(Note: the units of milk will be what ever were entered on which the regression was done.)

<span id="page-7-0"></span>Reference:

#### GAMmilk **(intercept, Lndim,, dimcoef, Day in milk)**

This functions calculates the milk production/day for a cow at the entered days in milk under the gamma curve specified by the parameters entered.

The following Gamma curve is specified for a lactation curve;

 $Y = e^{(Intercept)} * Day in milk (ln DIM) * e^{(dimcoef * DIM)}$ 

 $Y = milk$  yield/day Where intercept  $=$  the intercept value Lndim  $=$  the LnDim value  $Dimension =$  the day in milk coefficient value Day in milk  $=$  the day in milk of the lactation curve

```
Example: A linear regression has been fit to LN(milk) = Ln(day in milk) + day in milk + interceptWhere: intercept = 2.9Ln DIM coefficient =.13Day in milk coefficient = -0.003Day in milk = 21
```
How much milk is being produced on day 21?

Gammilk  $(2.9, 13, -0.03, 21) = 21$  kgs of milk.

(Note the units of milk will be what ever were entered on which the regression was done.

Reference:

#### GAMpeak **(intercept, Lndim,, dimcoef)**

This function calculates the peak milk for the gamma curve specified by the parameters entered.

The following Gamma curve is specified for a lactation curve;

 $Y = e^{(Intercept)} * Dav in milk (ln DIM) * e^{(dimcoef * DIM)}$ 

 $Y = milk$  yield/day Where intercept  $=$  the intercept value Lndim  $=$  the LnDim value  $Dimension =$  the day in milk coefficient value Day in milk  $=$  the day in milk of the lactation curve

Example: A linear regression has been fit to  $LN(milk) = Ln(day in milk) + day in milk + intercept$ 

Where: intercept  $= 2.9$ Ln DIM coefficient  $= .13$ Day in milk coefficient  $= -0.003$  <span id="page-8-0"></span>Start Day in milk  $= 1$ End Day in milk  $= 305$ 

What is the peak milk production:

Gammilk  $(2.9, 13, -0.003) = 26.05$  kgs of milk.

(Note: the units of milk will be what ever were entered on which the regression was done.)

Reference:

### GAMpeakday **(intercept, Lndim,, dimcoef)**

This function calculates the day in milk of peak milk for the gamma curve specified by the parameters entered.

The following Gamma curve is specified for a lactation curve;

 $Y = e^{(Intercept) * Dav in milk (ln DIM) * e^{(dimcoef * DIM)}$ 

 $Y = milk$  yield/day Where intercept  $=$  the intercept value Lndim  $=$  the LnDim value  $Dimension =$  the day in milk coefficient value Day in milk  $=$  the day in milk of the lactation curve

Example: A linear regression has been fit to  $LN(milk) = Ln(day in milk) + day in milk + intercept$ 

```
Where: intercept = 2.9Ln DIM coefficient =.13 Day in milk coefficient = -.003 
Start Day in milk = 1End Day in milk = 305
```
When does the peak milk production occur?

Gammilk  $(2.9, 13, -0.003) = 43$  days in milk

Reference:

# GroupNEG **(Sensitivity, Specificity, Prevalence, number sampled negative)**

Category Epidemiology

This function calculates the probability that a group of animals that have tested negative to a test (with a sensitivity and specificity entered) are truly negative. The calculations assumes that the underlying prevalence of the condition of interest is entered.

Reference: Noordhuizen et al, Application of Quantitative Methods in Veterinary Epidemiology. 1997 Wageningen. Page 76

<span id="page-9-0"></span>Example: A group of 30 cows test negative to Johne's Elisa test. The sensitivity and specificity of the test is 45% and 99% respectively while the underlying prevalence is 5%. What is the probability that the group is truly negative.

GroupNEG  $(.45, .99, .05, 30) = 42\%$ 

Assumptions: Baysian calculations

# GroupPOS **(Sensitivity, Specificity, Prevalence number sampled negative)**

Category Epidemiology

This function calculates the probability that at least one or more animals in the group are infected given that all have tested negative to a test (with a sensitivity and specificity entered).

Reference: Noordhuizen et al, Application of Quantitative Methods in Veterinary Epidemiology. 1997 Wageningen. Page 76

Example: A group of 30 cows test negative to Johne's Elisa test. The sensitivity and specificity of the test is 45% and 99% respectively while the underlying prevalence is 5%. What is the probability that 1 or more of the cows is positive for Johnes?

GroupPOS  $(.45, .99, .05, 30) = 58\%$ 

Assumptions: Baysian calculations

# HeiferHT **(age in months)**

This function calculates the standard height for a Holstein heifer at the entered age in months.

Reference: Penn State Manual Reference: Dairy Reference Manual, 3<sup>rd</sup> edition, NRAES-63, Page 87 Henrichs et al. Standard of Weight and Height for Ayshire, Brown Swiss, and Milking Shorthorn Heifers, J Dairy Sci.

Assumptions: Heifers follow standard group curves.

Example: A Holstein heifer is 14 months of age. What should her height be in inches:

heiferht  $(14) = 48.2$  inches

# <span id="page-10-0"></span>HeiferNumber **(Herd size, % culls, age month at first calving, culling in heifers, mortality in heifers)**

This function calculated the number of heifers required to be raised to maintain the herd size entered, given the culling rate of the herd, the age at first calving of heifers and the culling and mortality rate in the heifers.

Assumptions: The culling and mortality rate are for the age at first calving entered – not the annual rate.

Example: A herd of 100 cows has an annual culling rate of 30% and calves the heifers at 27 months of age for the first time. About 2% of heifers are culled for various reasons and 3% of heifer die. What is the number of heifers required to maintain herd size?

Heifernumber(100,.30,27,.03,.02) = 71 heifers

# MilkMargin **(Milk Level, Ration Cost, Dry Cow ration Cost)**

Category ECONOMIC

This function calculates the marginal cost of milk production (\$/lb).

Assumptions: This calculation, assumes that the dry cow ration cost is an approximate estimate of the maintenance cost for the cow. The calculation further assumes that the marginal cost is constant and linear over the range of milk production from 1 to the milk level entered.

Reference: John Fetrow.

Example Application: A cow milking 80 lbs cost \$4.00 to feed/day. A dry cow has a daily ration cost of \$1.50/day. What is the marginal cost of producing an additional pound of milk?

MilkMargin ( 80, 4, 1.50) = .031

#### **NegFREQ (Sensitivity, Specificity, prevalence)**

This function calculates the frequency of negative test results given the entered sensitivity, specificity and prevalence of the condition of interest.

Reference: Noordhuizen et al, Application of Quantitative Methods in Veterinary Epidemiology. 1997 Wageningen. Page 76

Assumptions: Baysian Calculations

Example: An Elisa test for Johne's disease has a sensitivity and specificity of 45% and 99%. What is the frequency of Negative test results, if the underlying prevalence of Johne's is 5%.

 $NegFreq (0.45,0.99,0.05) = 97\%$ 

# <span id="page-11-0"></span>NitratePCT **(percent of nitrate nitrogen)**

This function is a guide to the feeding of forages with varying levels of nitrate nitrogen  $(NO<sub>3</sub>-N)$  expressed a ppm.

#### **Example:**

A forage feed sample has 1% nitrate nitrogen. How can it be used.

NitratePpct(1) = Feed should be limited to 30-40% of the forage intake.

#### **Reference:**

#### NitratePPM **(ppm of nitrate nitrogen)**

This function is a guide to the feeding of forages with varying levels of nitrate nitrogen  $(NO<sub>3</sub>-N)$  expressed a ppm.

#### **Example:**

A forage feed sample has 3000 ppm nitrate nitrogen. How can it be used.

NitratePPM  $(3000)$  = Feed should be limited to 30-40% of the forage intake.

#### **Reference:**

# **NormalD (mean, standard deviation)**

#### Category Statistics

This function returns a sample value from the entered mean and standard deviation. The function assumes a normal distribution specified by the mean and standard deviation.

Reference: Box-Muller Transformation

Example: A population of cows have an average milk production of 90 lbs and a standard deviation equaling 20 lbs.

A cow randomly sampled from this population could have a production of:

Normald  $(90, 20) = 88.1$ Or Normald  $(90, 20) = 101$ 

Assumptions: Properties of a normal distribution

# POSFREQ **(Sensitivity, Specificity, prevalence)**

<span id="page-12-0"></span>This function calculates the frequency of positive test results given the entered sensitivity, specificity, and prevalence of the condition of interest.

Reference: Noordhuizen et al, Application of Quantitative Methods in Veterinary Epidemiology. 1997 Wageningen. Page 76

Assumptions: Baysian Calculations

Example: An Elisa test for Johne's disease has a sensitivity and specificity of 45% and 99%. What is the frequency of positive test results, if the underlying prevalence of Johne's is 5%.

PosFreq =  $(.45, .99, .05) = 3\%$ 

# PowerDETECT **(population, prevalence, significance, test sensitivity)**

This function calculated the sample sized needed to detect at least one infected animal at the significance level entered with a test having a sensitivity value.

Reference: Noordhuizen et al, Application of Quantitative Methods in Veterinary Epidemiology. 1997 Wageningen. Page 50

Example application: If a herd of 100 cows is suspected of having Johne's at about 5%, how many animals should you test to be 95% confident that the herd is free of Johnes. (Elisa test sensitivity =  $45\%$ )

Powerdetect  $(100, 05, 95, 0.45) = 73$  cows

#### PowerMAXD **(population, # sampled negative, significance, test sensitivity)**

This function calculates that maximum disease level if all sampled are negative to a test having the entered sensitivity value.

Reference: Noordhuizen et al, Application of Quantitative Methods in Veterinary Epidemiology. 1997 Wageningen. Page 50

Example application: If a herd of 1000 cows is suspected of having Johne's. What is the maximum prevalence in the herd (of 1000) (with a significance level of 95%) if 100 cows test negative (Elisa test sensitivity  $= 45\%$ )

PowerMaxD  $(1000, 100, 95, 0.45) = 6.2\%$ 

# Powermean **( Standard Deviation, within X units, significance - .95 or .99)**

<span id="page-13-0"></span>This function determines the sample size needed to estimate a population mean. The variation around the population mean to be estimated is needed (Standard Deviation) as well has how close to the population mean should the mean of the sample 95 or 99 percent of the time..

Reference: Veterinary Epidemiology Principles and Methods, Wayne Martin, A Meek, P Willeberg. Iowa State University Press/ Ames. Page 33.

Example: The standard deviation around daysopen is about 20 days. An investigator wants to sample a group of cows and be sure that the mean of their days open is within 5 days of the true population 95% of the time. How many cows should he sample.

**Powermean**  $(20,5,0.95) = 61$  cows

# Powerport **( proportion, within X units, significance - .95 or .99)**

This function determines the sample size needed to estimate a population proportion. The production consultant must provide an estimate of the proportion a priori as well has how close the the true population proportion should the sample be, 95 or 99% of the time.

 Reference: Veterinary Epidemiology Principles and Methods, Wayne Martin, A Meek, P Willeberg. Iowa State University Press/ Ames. Page 32.

Example: It is expected that 30% of the cow population has disease X. The production consultant wants an estimate of this disease from a survey, to be within 6% of the true value 95% of the time. How many cows should be in the survey

**Powerport**  $(.,.06, .95) = 224 \text{ cows}$ 

#### PRagg **(Percent Open, Time of observation)**

This function calculates a PR for a 21 day interval, based on estimating an almost instantaneous rate for the observed period and using this rate over 21 days. (It will approximate an exact level).

**Example**: Ov-synch is used on 100 cows at day 50 in milk. No heat detection occurs 21 days post breeding and 70 of the 100 cows are open at the 42 day preg check. What is the PR for the 2 intervals.

**PRagg** (.70, 42) =16.39

**Reference:** Survival Analysis. Allision SAS book

# PRCI **(PR, Voluntary Wait)**

This function calculates the calving interval that corresponds to a given pregnancy rate for a given voluntary wait period. The formula assumes that the PR is constant over all time intervals.

<span id="page-14-0"></span>**Example**: The pregnancy rate for a herd is estimated at 20%. The herd has a voluntary wait period of 50 days. What is the corresponding CI for the average cow in the herd?

**PRCI** (.20, 50) =13.89 months

**Reference:** Survival Analysis. Allision SAS book

### PredNEG **(Sensitivity, Specificity, prevalence)**

This function calculates the predictive value negative for a negative test results given the entered sensitivity, specificity, and prevalence of the condition of interest.

Reference: Noordhuizen et al, Application of Quantitative Methods in Veterinary Epidemiology. 1997 Wageningen. Page 76

Assumptions: Baysian Calculations

Example: An Elisa test for Johne's disease has a sensitivity and specificity of 45% and 99%. The underlying prevalence of Johne's disease is 5%. What is the Probability that a cow is free of Johne's disease given that she is test negative?

Predneg $(.45, .99, .05) = 97\%$ 

#### PredPos **(Sensitivity, Specificity, prevalence)**

This function calculates the predictive value postive for postivit test results given the entered specificity, sensitivity and prevalence of the condition of interest.

Reference: Noordhuizen et al, Application of Quantitative Methods in Veterinary Epidemiology. 1997 Wageningen. Page 76

Assumptions: Baysian Calculations

Example: An Elisa test for Johne's disease has a sensitivity and specificity of 45% and 99%. The underlying prevalence of Johne's disease is 5%. What is the Probability that a cow has Johne's disease given that she is test positive?

 $Predpos(.45, .99, .05) = 70%$ 

### **Probabove (observation value, mean, standard deviation)**

Category: Statistics

This command calculates the probability of observing a value greater than and equal to the entered observation value from a population with the entered mean and standard deviation.

Example: A population of cows has an average milk production of 80 lbs with a standard deviation of 20 lbs. What is the probability of observing cows with milk production equal to and greater then 60 lbs.

<span id="page-15-0"></span>Probabove  $(60, 80, 20) = 84.1\%$ 

### **Probbelow (observation value, mean, standard deviation)**

Category: Statistics

This command calculates the probability of observing a value less than and equal to the entered observation value from a population with the entered mean and standard deviation.

Example: A population of cows has an average milk production of 80 lbs with a standard deviation of 20 lbs. What is the probability of observing cows with milk production equal to and less then 60 lbs.

Probbelow  $(60, 80, 20) = 15.9\%$ 

# Quadratic1 **(A\_Coeff, B\_Coeff, C\_Coeff)**

This function solves for the value of x for the following function:  $\mathbf{A} x^2 + \mathbf{B} x + \mathbf{C} = 0$ , where  $A =$  the A\_Coeff value, B = B\_Coeff value and C\_Coeff value. The following formulat is used:

 $X = (-b + (- (b<sup>2</sup> – 4 ac)<sup>5</sup>)/2<sup>*</sup> a$ Each root is found by using either  $a + or - sign$ .

Reference: Basic High School Algebra Bood

Assumptions: That math works

Example: An equation has the following form: :  $1 x^2 - 2x + 3 = 0$ ,

Quadratic  $1(1,-2,3) = .1633$ Quadratic2  $(1,-2,3) = 1.837$ 

#### Quadratic2 **(A\_Coeff, B\_Coeff, C\_Coeff)**

This function solves for the value of x for the following function:  $\mathbf{A} x^2 + \mathbf{B} x + \mathbf{C} = 0$ , where  $A =$  the A\_Coeff value, B = B\_Coeff value and C\_Coeff value. The following formulat is used:

 $X = (-b + (- (b<sup>2</sup> – 4 ac)<sup>5</sup>)/2<sup>*</sup> a$ Each root is found by using either  $a + or - sign$ .

Reference: Basic High School Algebra Bood

Assumptions: That math works

Example: An equation has the following form: :  $1x^2-2x + .3 = 0$ ,

<span id="page-16-0"></span>Quadratic  $1(1,-2,3) = .1633$ Quadratic2  $(1,-2,3) = 1.837$ 

# Rogers **(DayInMilk, Lactation)**

Category CULLING

This function is based on the culling model developed by Dr. Gary Rogers.at Penn State. The model requires that the day in milk for the cow of interest be entered as well as her lactation number. The critical percent of herd ME required for the producer to what to continue breeding this cow is calculated. If the cow's ME as a percent of the herd ME is below this level – she might be considered to be a cull animal. Assumptions: Shape of net economic returns are similar to PA cow as well as survival characteristics. Reference: JDS

Example application: A 3'rd lactation cow is 200 days in milk. What should her ME milk production be, as a percent of the herd ME to warrant continued breeding?

 $=$  Rogers (200,3) = 95.3%